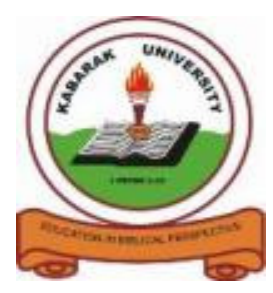

**KABARAK UNIVERSITY** 

## **UNIVERSITY EXAMINATIONS**

# **2009/2010 ACADEMIC YEAR FOR THE DEGREE OF BACHELOR OF BUSINESS MANAGEMENT & INFORMATION TECHNOLOGY**

## **COURSE CODE: BMIT 126**

# **COURSE TITLE: BUSINESS APPLICATION SOFTWARE**

**STREAM: Y1S2** 

**DAY: FRIDAY**

**TIME: 3.00 – 6.00 P.M.** 

**DATE: 13/08/2010** 

### **INSTRUCTIONS:**

Answer Question **ONE** and any other **THREE** 

**PLEASE TURNOVER** 

#### **QUESTION ONE: (40 Marks)**

- a) Define the following terms.
	- i. Application [2 Marks] ii. Object [2 Marks]
	-
	- iii. IDE [2 Marks]
- b) Fill the following table to describe the controls listed. [6 Marks]

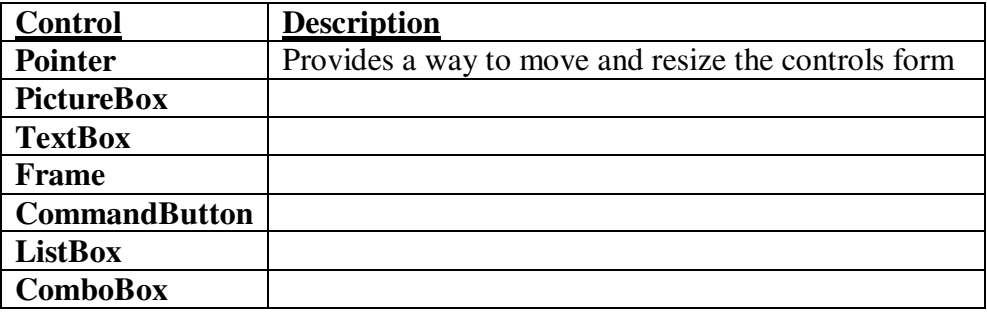

- c) Differentiate between the following terms
- i. CheckBox and OptionButton. [2 Marks] ii. Menu Bar and status bar. [2 Marks] d) Describe all steps of writing Visual Basic project.  $[4 \frac{1}{2} \text{ Marks}]$ e) What is a variable? Describe how to declare and initialize variables. [3 Marks] f) List and explain any three types of errors in programming.  $[4 \frac{1}{2} \text{ Marks}]$ g) Using the steps of writing Visual Basicprojects, design a user interface with four label boxes, four textboxes and three commands to compute the Cost of Goods Sold by Erisob Supplies Ltd. Write the basic code for this program. [6 Marks] h) Draw a flowchart for question ONE (g) above. [4 Marks]
- i) Describe the If….Then….Else Selection structure with an example. [2 Marks]

#### **QUESTION TWO: (20 Marks)**

- a) What is a data type? List and explain any four data types in Visual Basic. [5 Marks]
- b) Given a right angled triangle with sides A and B measuring 12 and 10 meters, design an interface and write the code to calculate the hypotenuse. [5 Marks]
- c) Study the application shown below.

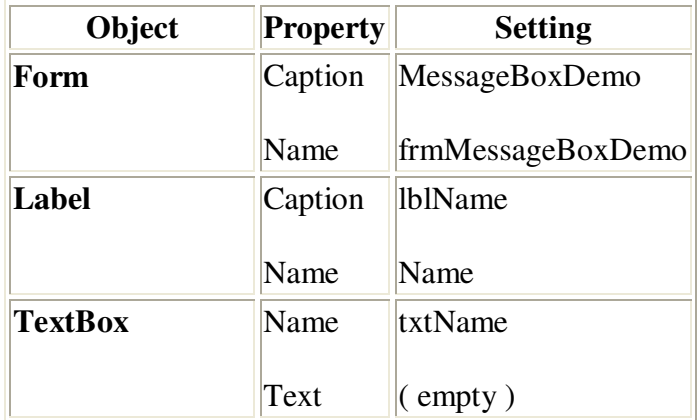

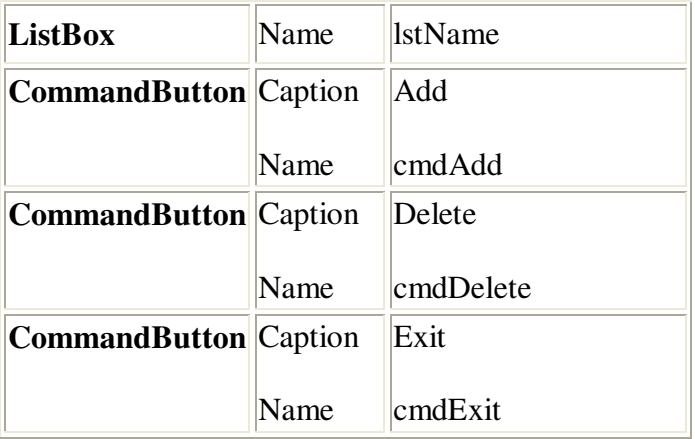

#### **Required:**

- i. Design the application as shown. [4 Marks]
- ii. Write the code for the same to illustrate the use of message box.

[6 Marks]

#### **QUESTION THREE: (20 Marks)**

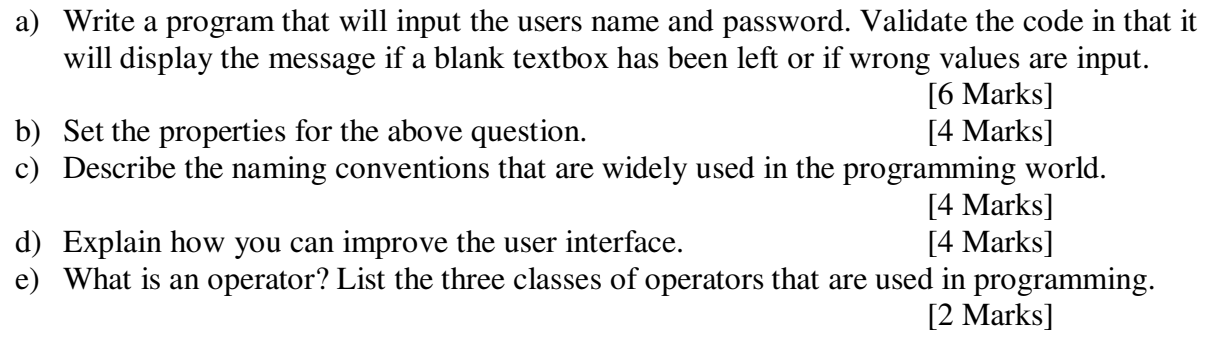

#### **QUESTION FOUR: (20 Marks)**

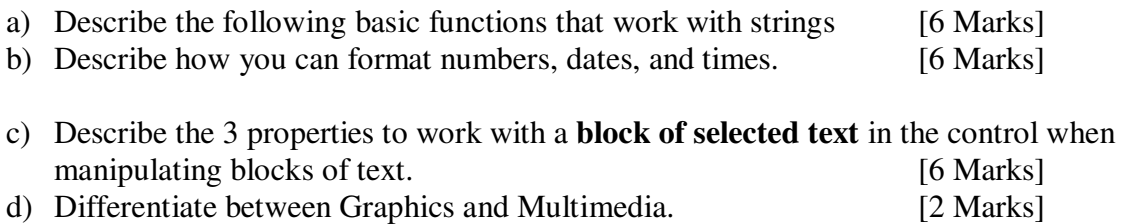

### **QUESTION FIVE. (20 Marks)**

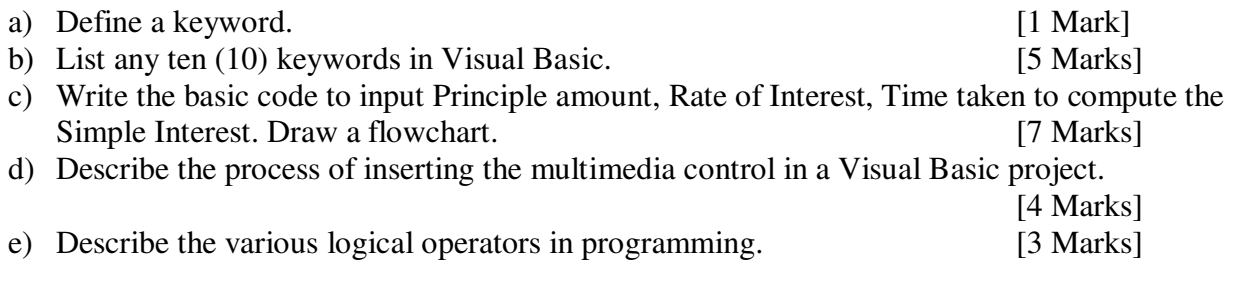